# DEFAULT VALUES & THE NULL REFERENCE

CS302 – Introduction to Programming University of Wisconsin – Madison Lecture 20

By Matthew Bernstein – matthewb@cs.wisc.edu

# Default Values

- If we do not initialize variables in the constructor, the object's instance variables are set to default values:
	- Numbers are set to zero
	- Boolean variables are set to false
	- Reference variables are set to **null**

### Default Values

class Car { // Instance variables

 private String make; private String model; private int mileage;

}

By default, make and model are set to **null**. The mileage variable is set to 0.

## **null**

- **null** is reserved word in Java that corresponds to the value of a reference variable that is not assigned to an object
- Example:

// This variable holds the null value because // it is not referencing an object Scanner scan;

scan is null

# Memory Diagram

#### Scanner scan;

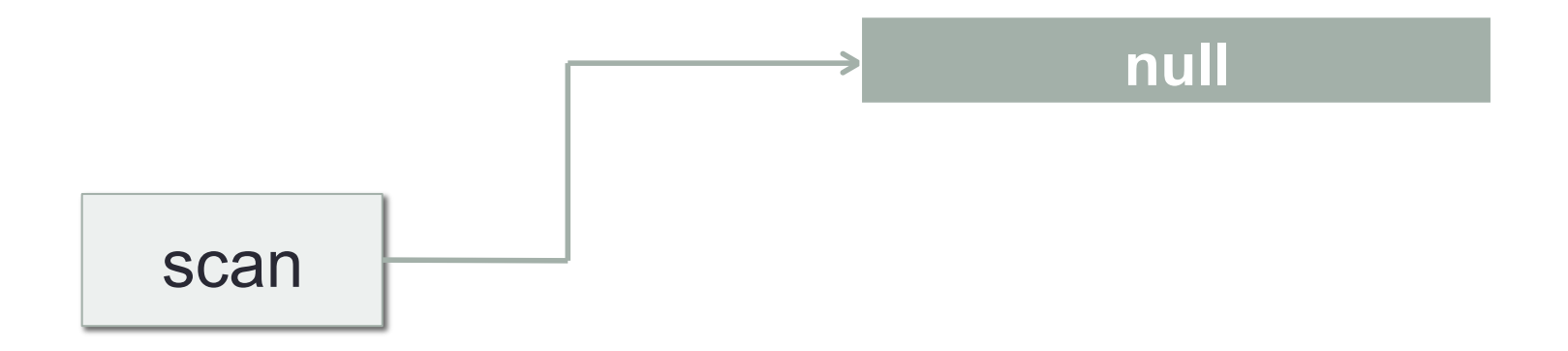

## null examples

• When we create an array of objects, such as Strings, each element in the array is set to the null value by default

> // All 5 Strings are equal to null String[] names = new String[5];

## Empty Array of Strings

#### String[] names = new String[5];

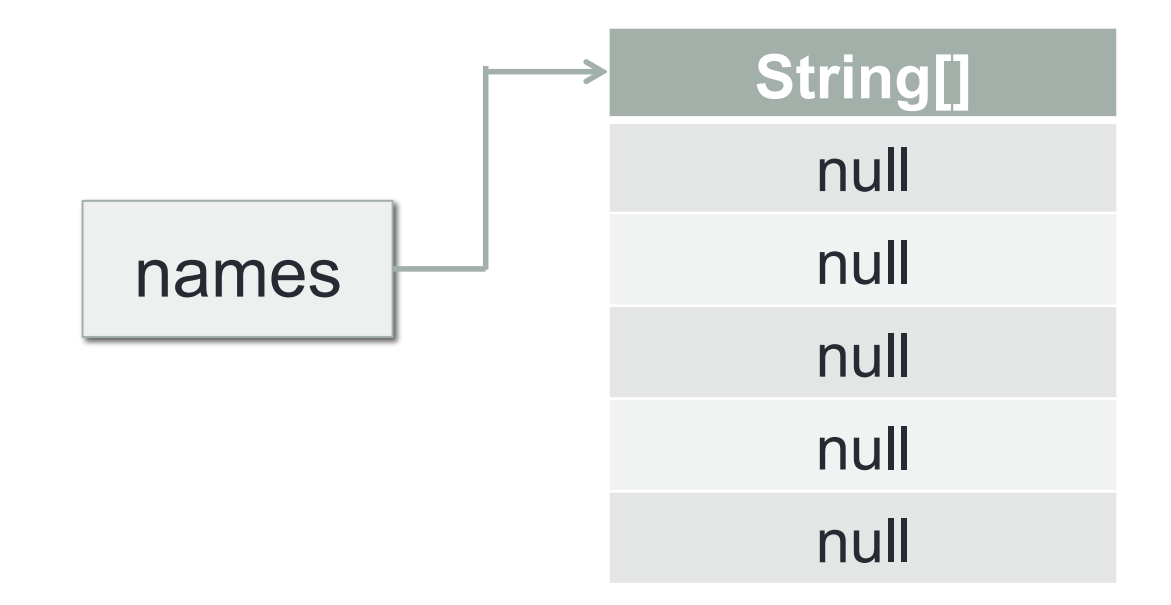

# Null Pointer Exception

- Trying to access a public member (either accessing a public instance variable or calling a public class) of an reference variable whose value is null will result in a runtime error called a **Null Pointer Exception**
- The following example will result in a a runtime error:

Scanner scan;

 // Trying to call a public method on a // null reference variable scan.hasNextInt();

# Cool CS Link of the Day

- What is Quantum Computing?
- http://mashable.com/2013/10/13/google-quantumcomputing-video/

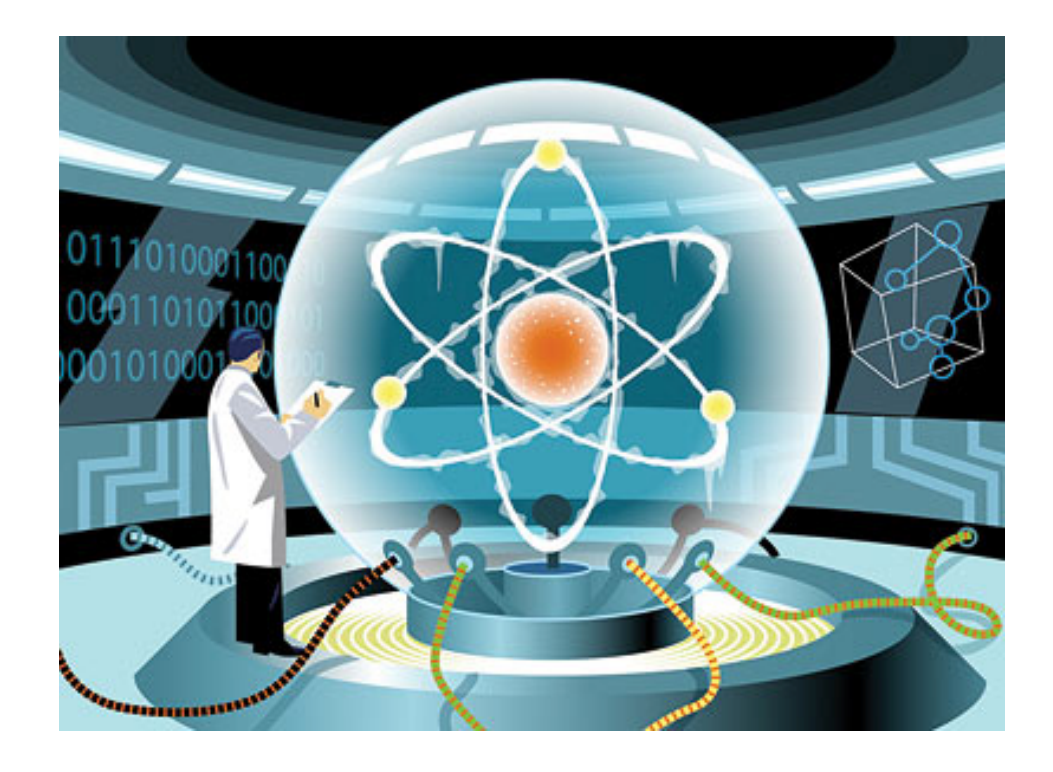